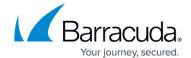

## **Stray File Retention APIs**

https://campus.barracuda.com/doc/96771971/

The following table provides the request parameters for stray file retention.

| Parameter            | Description                                                                 |
|----------------------|-----------------------------------------------------------------------------|
| AutoRemoveStrayFiles | Enable automatic stray file removal (bool).                                 |
| StrayFileRetention   | Set a retention period. Options are 7, 30, 60, 90, 180, and 365 days (int). |
| SkipFileRemoval      | Enable skip file removal if volume or share is not found (bool).            |
| KeepMostRecentCopy   | Enable always keep the most recent copy of each file (bool).                |

## **Example Response**

```
{
   "StrayFiles":
   {
      "AutoRemoveStrayFiles": true,
      "StrayFileRetention": 90,
      "SkipFileRemoval": false,
      "KeepMostRecentCopy": true
   }
}
```

Stray File Retention APIs 1/2

## Barracuda Intronis Backup

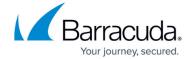

© Barracuda Networks Inc., 2024 The information contained within this document is confidential and proprietary to Barracuda Networks Inc. No portion of this document may be copied, distributed, publicized or used for other than internal documentary purposes without the written consent of an official representative of Barracuda Networks Inc. All specifications are subject to change without notice. Barracuda Networks Inc. assumes no responsibility for any inaccuracies in this document. Barracuda Networks Inc. reserves the right to change, modify, transfer, or otherwise revise this publication without notice.

Stray File Retention APIs 2 / 2